*Stage : «Organiser et valider le B2i en collège»*

## **Qu'est-ce que le B2i ?**

Déjà dans les cartons de M. Bérard, inspecteur général, dès 1993 qui l'annonce dans un texte.

Un point clef dans l'adéquation de l'école avec la société. Ce sont les prémisses d'une volonté de ne pas se laisser dépasser, une volonté politique de ne pas laisser le terrain libre aux grands groupes industriels, une volonté d'évoluer en même temps que la société.

Ce n'est pas une révolution sur le fond. Il s'agit juste d'intégrer de nouveaux outils qui ont pris une place culturelle importante.

### **[Pourquoi le B2i ?](http://www.educnet.education.fr/dossier/b2ic2i/b2i.htm)**

- Répondre à l'urgence d'une société informatisée
- $\triangleright$  [Les textes réglementaires](http://www.educnet.education.fr/textes/reglementaires/b2i.htm)
- Ne pas laisser la place à des monopoles privés : une volonté politique (contrer le permis de conduire informatique européen)
- $\rightarrow$  Le Logiciel Libre. Ex : Open Office
- $\rightarrow$  Sites de libre
- $\rightarrow$  Mozilla
- Permettre à l'école de vivre avec son temps en utilisant les TICE au service des apprentissages.

### **L'évolution du B2i**

<span id="page-0-1"></span>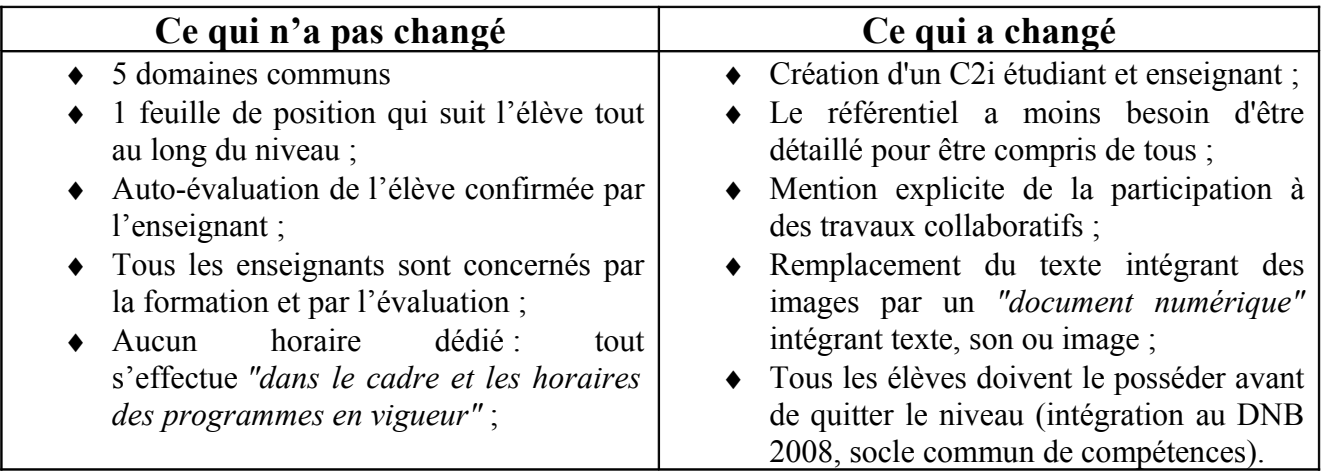

# **Au boulot !**

Découverte des items par groupe de 2 pour 1 micro.

Consignes : Où en êtes-vous ? Savez-vous faire ? Que comprenez-vous ? Si vous voulez, vous pouvez réécrire les items.

Feuille à ouvrir sur les micros : [Grille B2i collège](#page-3-0) puis [Découverte des items du B2i collège.](#page-5-0)

<span id="page-0-0"></span> $\triangleright$  [Présentation du B2i collège avec validations possibles](http://etab.ac-poitiers.fr/coll-montmoreau/IMG/ppt/b2icollege.ppt)

## **Nos pratiques de classes et les TICE**

#### CE QU'ON FAIT / CE QU'ON POURRAIT FAIRE

A travers nos pratiques de classe, d'atelier ou de soutien, comment pouvons-nous nous adapter pour nous répartir les différents items à certifier ?

En groupe de 2 ou seul :

- 1. Listez vos pratiques de classe, d'atelier ou de soutien dans lesquelles les TICE pourraient trouver (ou trouvent déjà) leur place.
- 2. Quels items du B2i pourraient être concernés ?

Listez tous les items concernés, quand bien même votre activité vous semblerait parcellaire. Utilisez pour cela un tableau de 2 colonnes mettant en vis-à-vis votre activité et l'item Tableau utilisé : [NOS PRATIQUES QUI ENTRENT DANS CHAMP DU B2I vierge](#page-3-1)

CE QUI N'EST PAS COUVERT PAR NOS PRATIQUES.

Listons ensemble à l'aide du Vidéo projecteur

BILAN : voir le fichier [NOS PRATIQUES QUI ENTRENT DANS CHAMP DU B2I bilan](#page-3-1)

# **Les conditions favorables pour l'usage des TICE dans un EPLE**

*1/ Installer des équipements actualisés pour les usages pédagogiques de diverses natures* Salle informatique bien équipée Logiciels pédagogiques Matériel de classe avec possibilité d'un vidéoprojecteur (solution fixe à préconiser) Accès maximum à l'outil informatique pour les élèves

*2/ Maintenir et faire fonctionner les équipements dans la durée*

Politique territoriale

*3/ Organiser la formation / formation continue des enseignants :*  Des animations internes Des formations plus ciblées

*4/ Définir les rôles distinctifs et mettre en place un comité de pilotage TICE dans l'établissement*

### **Validation sur GIBII : présentation générale**

Le B2i doit être validé à l'aide du logiciel GIBII. Mais pour cela, il faut former les élèves et le personnel à son utilisation.

- Présentation générale de [GIBII](http://www.ac-poitiers.fr/tpi/b2i/outil.htm) : Comment valide-t-on ? Qu'attend-on des élèves ?
- Pratique : Accédez à GIBII à partir du [site académique](http://www.ac-poitiers.fr/) : appelez-moi pour le login et mot de passe à choisir (le numéro pour l'établissement test est 367).
- Documents pour les élèves et les personnels qui peuvent être fournis :
	- Documents élève : [livret,](http://etab.ac-poitiers.fr/coll-montmoreau/IMG/doc/livretb2icarnet0708.doc) [feuille de position](http://etab.ac-poitiers.fr/coll-montmoreau/IMG/xls/Suivib2ieleves.xls) ; [utilisation de GIBII.](http://b2i.ac-aix-marseille.fr/documents.htm)
	- Documents professeur : [livret,](http://etab.ac-poitiers.fr/coll-montmoreau/IMG/doc/livretb2icarnet0708.doc) [feuille de position](http://etab.ac-poitiers.fr/coll-montmoreau/IMG/xls/Suivib2iprofs.xls) ; [utilisation de GIBII.](http://b2i.ac-aix-marseille.fr/documents.htm)
	- Document classe : [grille de classe simplifiée.](http://etab.ac-poitiers.fr/coll-montmoreau/IMG/xls/Suivib2iclasse.xls)

#### **[Mise en place du B2i dans un établissement](http://etab.ac-poitiers.fr/coll-montmoreau/IMG/ppt/quifaitquoi.ppt)**

- Tout d'abord avoir un temps dégagé par l'administration pour en parler et ce, le plus rapidement possible. Une personne doit faire une présentation rapide (le responsable B2i de l'établissement par exemple).
- Plusieurs possibilités pour la mise en place :
	- $\triangleright$  Un choix des items par matière et par niveau suivant le [programme](http://etab.ac-poitiers.fr/coll-montmoreau/IMG/xls/rep-items-clg-sept2007-2.xls) : l'inconvénient est la structure à mettre en place.
	- Une répartition avec une grille par classe (exemple de validation du collège de Montmoreau). Cette mise en place doit être faite avant les vacances de Toussaint (inscriptions avec tableau d'affichage, passage dans casiers, par mail...)

Le responsable B2i ou l'administration ou .... remet donc au propre les différents items choisis par classe dans les grilles et les photocopie pour les insérer dans les cahiers de textes. (en mettre également sur le réseau dans le dossier de classe, sur le site Internet). Une réunion entre le responsable B2i et les professeurs principaux doit alors être programmée. Ceci doit avoir lieu avant les vacances de Toussaint.

- Informer les élèves sur les modalités. La personne qui à mon avis est la plus habilitée est le professeur principal. Leur distribuer la grille de validations où ils pourront reporter les demandes à effectuer sur GIBII : cette grille peut être également intégrée au carnet de bord de l'élève. Ceci doit être fait au plus tard à la rentrée des vacances de Toussaint.
- Former chaque classe à l'utilisation de GIBII : intervenir pour les 6° au moins 1/2 h par groupe sur son utilisation : leur distribuer par exemple en plus un livret détaillé. Pour les autres classes, qui logiquement ont eu une formation en 6°, consacrer moins de temps. Il faudrait qu'à cette formation chaque élève ait le temps de se loguer pour voir si tout fonctionne. Cette formation peut être effectuée soit par: le professeur principal, un professeur volontaire dans chaque classe, le responsable B2i ou par la vie scolaire pendant les heures d'étude... Il ne faut cependant pas négliger ce temps pour que les élèves comprennent bien la philosophie du B2i. Ne pas se dire qu'une unique formation en 6° suffit ; par expérience, ceci est à faire pour chaque niveau et tous les ans.
- Expliquer ensuite aux personnels le fonctionnement de GIBII. Plusieurs façons de le faire sont possibles :
	- $\triangleright$  soit pendant une heure banalisée (midi, soir ...);
	- $\triangleright$  soit avant, pendant ou à la suite d'un comité de pilotage TICE ;
	- $\triangleright$  soit avant une réunion parents-profs ;
	- soit pendant une réunion pédagogique (conseil d'enseignement, réunion par discipline ...).

Cette phase est également indispensable. Si des collègues qui se sont positionnés ne peuvent pas venir, trouver un moment pour leur montrer, en salle des profs par exemple.

- Le professeur principal doit faire le point sur l'avancement du B2i au conseil de classe (au moins celui du 3ème trimestre).
- Les moments clés sont donc les suivants :
	- $\triangleright$  Septembre Octobre : choix des items et mise en place des grilles de classes.
	- $\triangleright$  Octobre Juin : validations sur GIBII
	- Juin : bilan et statistiques sur le bulletin de l'élève et en conseil de classe.

#### **Des sites**

Cette liste est non exhaustive et beaucoup d'autres ressources existent. Je ne parle donc que de 2 sites qui, par leur contenu, semblent déjà bien complets.

- [La rubrique B2i du site de l'Académie de Poitiers](http://ww2.ac-poitiers.fr/b2i/)
- [La rubrique sur le B2i d'Educnet avec de nombreux liens sur le sujet](http://www.educnet.education.fr/dossier/b2ic2i/)
- $\triangleright$  [La rubrique du B2i du CNDP](http://www.b2i-doc.cndp.fr/)

*Nicolas Vauzelle, Formateur TICE, Formation Continue des Enseignants,* 

*IUFM Poitou-Charentes, inspiré des Travaux de Bruno Devauchelle, Gwenaël Caurant et Nicolas Faure, document réutilisable à des fins non commerciales.*

#### <span id="page-3-0"></span>**LES ITEMS DU B2I collège [RETOUR AU DOSSIER](#page-0-0)**

<span id="page-3-1"></span>*Prenez le temps de vérifier vos connaissances avant de cocher. Pour cela, effectuer les exercices « Découverte des items du B2i collège »*  **1 – S'approprier un environnement numérique de travail** Je pense avoir cette compétence **C1.1 (23)** – Je sais m'identifier sur un réseau ou un site et mettre fin à cette identification. **C1.2 (24)** – Je sais accéder aux logiciels et aux documents disponibles à partir de mon espace de travail. **C1.3 (25)** – Je sais organiser mes espaces de stockage  $\Box$ **C1.4 (26)** - Je sais lire les propriétés d'un fichier : nom, format, taille, dates de création et de dernière modification. **C1.5 (27)** – Je sais paramétrer l'impression (prévisualisation, quantité, partie de documents, ...) **C1.6 (28)** – Je sais faire un autre choix que celui proposé par défaut (lieu d'enregistrement, format, imprimante...) **2 - Adopter une attitude responsable C2.1 (29) -** Je connais les droits et devoirs indiqués dans la charte d'usage des TIC et la procédure d'alerte de mon établissement.  $\Box$ **C2.2 (30) –** Je protège ma vie privée en ne donnant sur Internet des renseignements me concernant qu'avec l'accord de mon responsable légal.  $\Box$ C2.3 (31) - Lorsque j'utilise ou je transmets des documents, je vérifie que j'en ai le droit. □ C2.4 (32) - Je m'interroge sur les résultats des traitements informatiques (calcul, représentation graphique, correcteur ...) □ **C2.5 (33)** – J'applique des règles de prudence contre les risques de malveillance (virus, spam ...) **C2.6 (34)** – Je sécurise mes données (gestion des mots de passe, fermeture de session, sauvegarde)  $\Box$ **C2.7 (35)** – Je mets mes compétences informatiques au service d'une production collective. **3 – Créer, produire, traiter, exploiter des données** C3.1 (36) – Je sais modifier la mise en forme des caractères et des paragraphes, paginer automatiquement. □ **C3.2 (37)** – Je sais utiliser l'outil de recherche et de remplacement dans un document. **C3.3 (38)** – Je sais regrouper dans un même document plusieurs éléments (texte, image, tableau, son, graphique, vidéo ...) **C3.4 (39) –** Je sais créer, modifier une feuille de calcul, insérer une formule. **C3.5 (40) –** Je sais réaliser un graphique de type donné. **C3.6 (41)** – Je sais utiliser un outil de simulation (ou de modélisation) en étant conscient de ses limites. **C3.7 (42) –** Je sais traiter un fichier image ou son à l'aide d'un logiciel dédié notamment pour modifier ses propriétés élémentaires.  $\Box$ **4 – S'informer, se documenter C4.1 (43) –** Je sais rechercher des références de documents à l'aide du logiciel documentaire présent au CDI. **C4.2 (44) –** Je sais utiliser les fonctions principales d'un logiciel de navigation sur le web (paramétrage, gestion des favoris, gestion des affichages et de l'impression).  $\Box$ **C4.3 (45)** – Je sais utiliser les fonctions principales d'un outil de recherche sur le web (moteur de recherche, annuaire ...) **C4.4 (46) –** Je sais relever des éléments me permettant de connaître l'origine de l'information (auteur, date, source) **C4.5 (47) –** Je sais sélectionner des résultats d'une recherche (et donner des arguments permettant de justifier mon choix).  $\Box$ **5 – Communiquer, échanger C5.1 (48) –** Lorsque j'envoie ou je publie des informations, je réfléchis aux lecteurs possibles en fonction de l'outil utilisé.  $\Box$ C5.2 (49) – Je sais ouvrir et enregistrer un fichier joint à un message ou à une publication. □ **C5.3 (50)** – Je sais envoyer ou publier un message avec un fichier joint. C5.4 (51) – Je sais utiliser un carnet d'adresses ou un annuaire pour choisir un destinataire. □

#### **NOS PRATIQUES QUI ENTRENT DANS LE CHAMP DU B2I**  [RETOUR AU DOSSIER](#page-0-0)

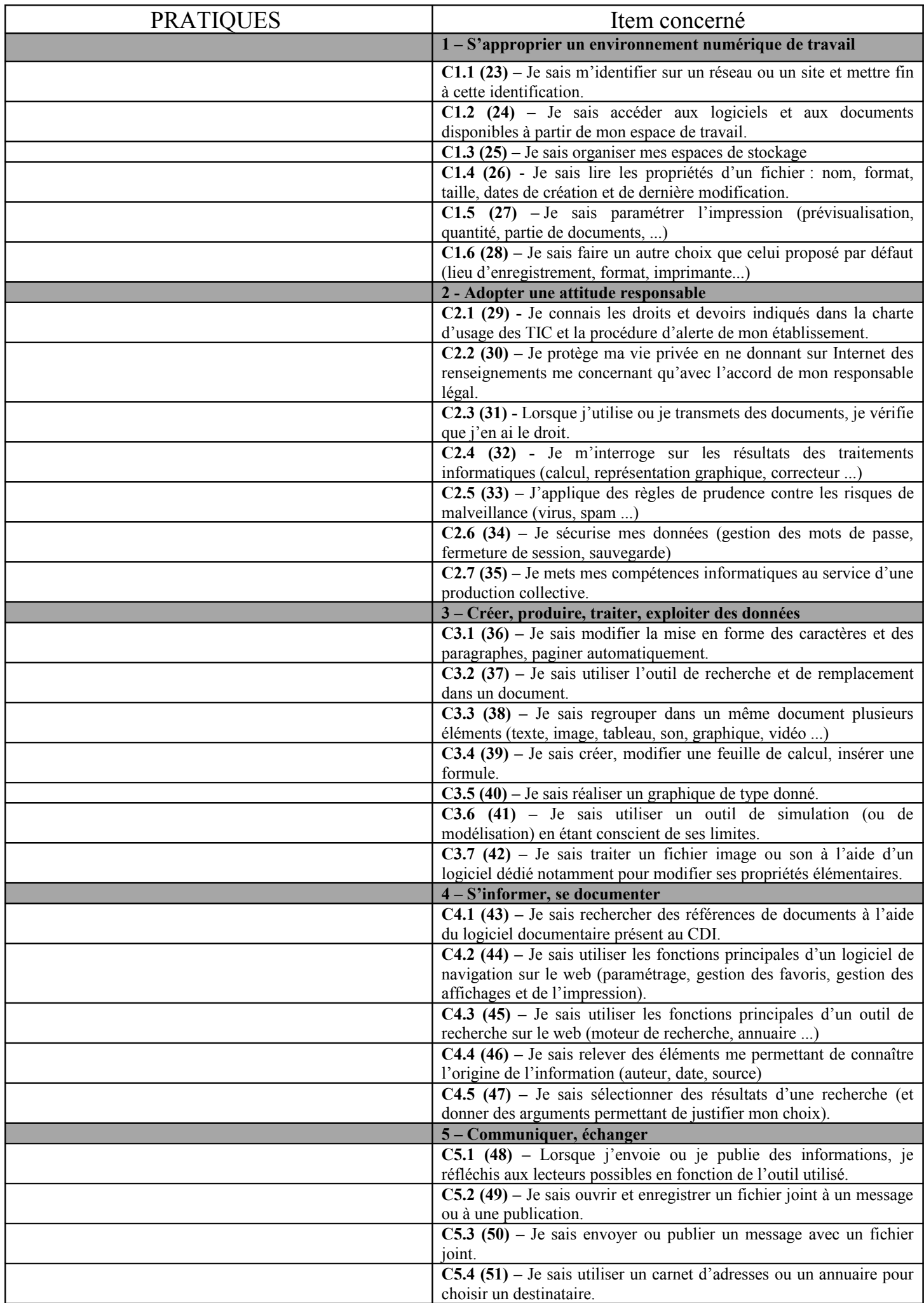

#### <span id="page-5-0"></span>**Découverte des items du B2I collège** [RETOUR AU DOSSIER](#page-0-1)

En binôme, vous allez parcourir le référentiel du B2I et découvrir les compétences dont les élèves doivent pouvoir justifier l'acquisition. Attention, il ne s'agit pas d'exercices type à faire réaliser aux élèves ! Certains items sont manipulatoires et d'autres plus abstraits, commençons par les compétences les plus concrètes.

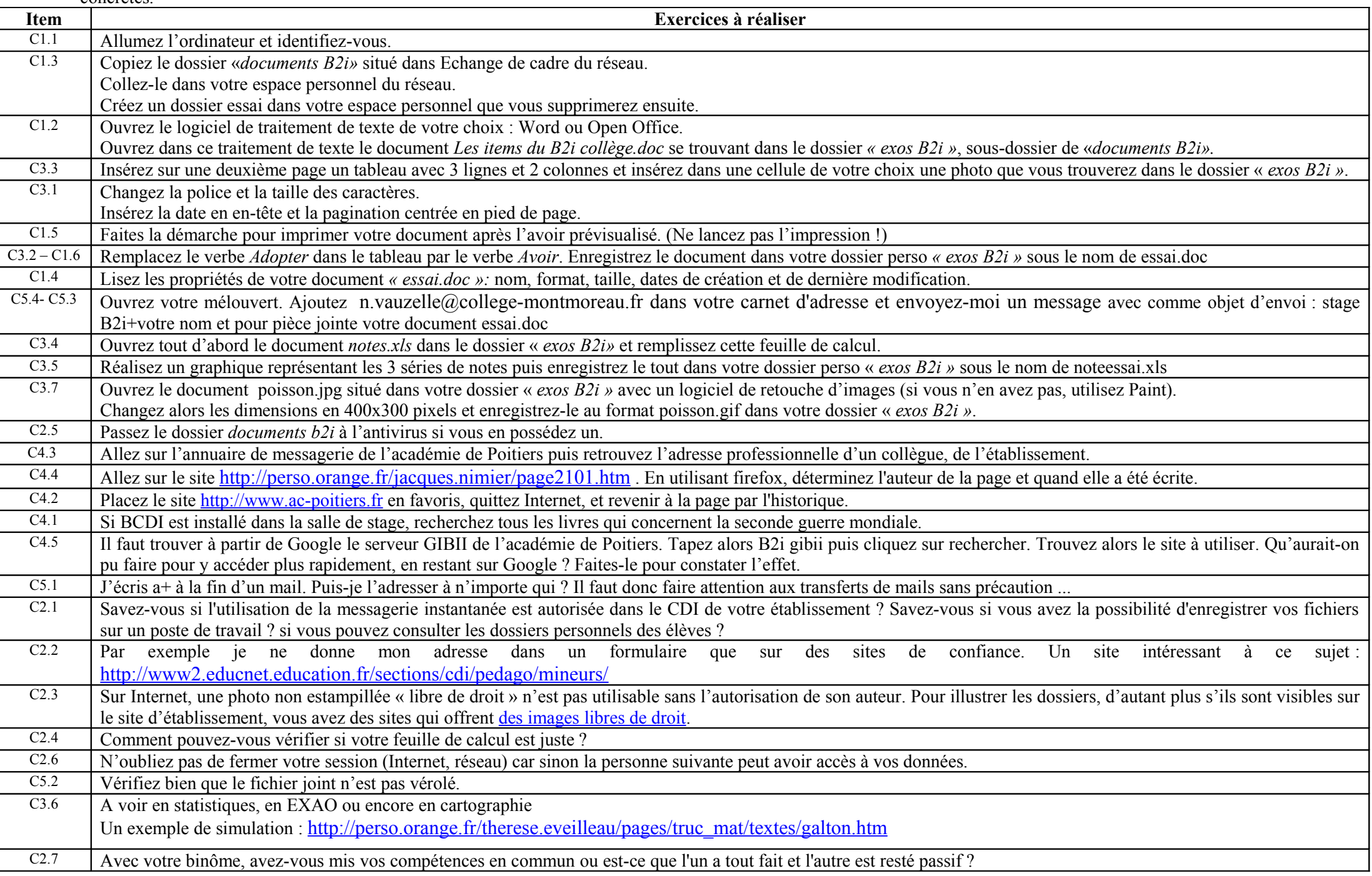